## SAP ABAP table BAPIFRML\_INPUT\_ALT {RMS-FRM: Input Alternative}

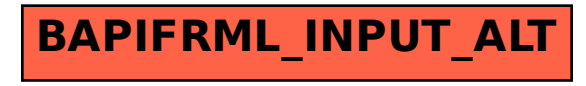